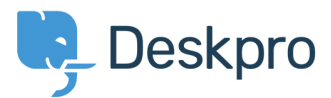

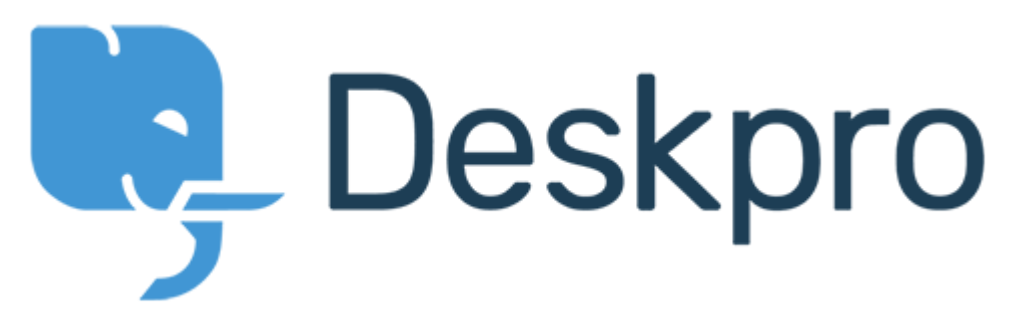

[Help Center](https://support.deskpro.com/vi) > [Community](https://support.deskpro.com/vi/community) > [Feature Request](https://support.deskpro.com/vi/community/browse/type-2/view-list/viewmode-compact) > [For the built-in "Product" ticket field, allow](https://support.deskpro.com/vi/community/view/for-the-built-in-product-ticket-field-allow-only-enable-agent-validation-when-the-ticket-is-be) ["Only enable agent validation when the ticket is being resolved?"](https://support.deskpro.com/vi/community/view/for-the-built-in-product-ticket-field-allow-only-enable-agent-validation-when-the-ticket-is-be)

For the built-in "Product" ticket field, allow "Only enable agent validation when the ticket is being resolved?" Collecting Feedback

- David Jones
- **Forum name:** #Feature Request

For the built-in Product ticket field, is it possible to set the field to Only enable agent validation when the ticket is being resolved?